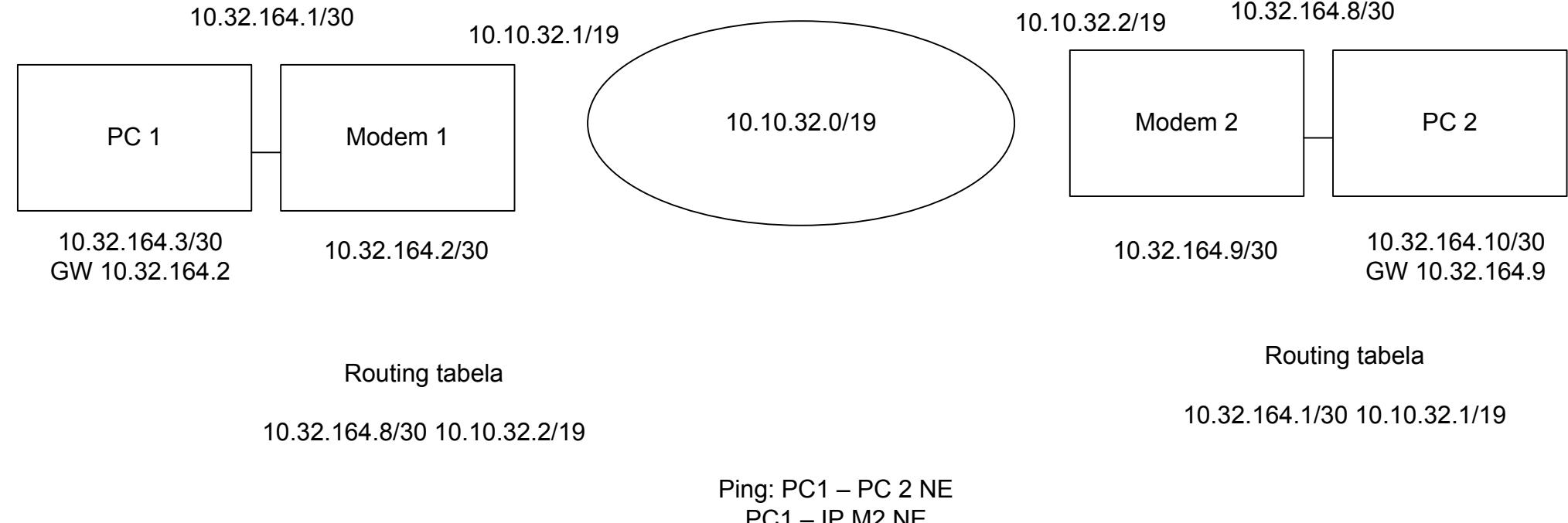

PC1 – IP M2 NE PC1 – radio M2 (10.10.32.2) DA

Takođe obostrano isto